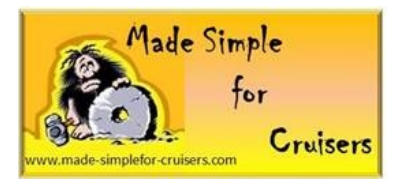

## **Using the Icom IC M802 as a Ham Rig**

A question came in the other day as to how to use the Icom IC M802 like a Ham rig with a Variable Frequency Oscillator (VFO) to search for stations within the various Ham Bands.

Find a section of the user memory that has eight (8) continuous locations that are empty. I also like to start of with a multiple of 20 from channel 1so I can use the Group knob (GRP) to jump to the right location such as 141, 161 etc., if available.

To implement this, program the lower end frequency for each of the Ham HF voice bands into the eight channels. Lower end frequency of each band: 28,300.0 kHz USB, 24,930.0 kHz USB, 21,200.0 kHz USB, 18,110.0 kHz USB, 14,150.0 KHz USB, 7.125.0 KHz LSB, 3,600.0 KHz LSB, 1,800.0 KHz LSB. The above frequencies represent the Ham bands for 10, 12, 15, 17, 20, 40, 80, and 160 Meters respectively. E.g 28,300.0 kHz is the low end frequency for the 10 meter band. You can follow the procedure in my Icom books.

## **Basically the programming process is**

- 1. Select the channel to be programmed
- 2. Press [CLAR/RX] button
- 3. Use the Key pad to enter the frequency for the channel
- 4. Press [ENT] momentarily
- 5. Use the [SET/MODE] button to change to LSB for the 7, 3, 1nd 1.8 MHz frequencies (The default is USB)
- 6. Press and hold [ENT] for 2-3 seconds

## **To label the channel**

- 7. Pressing [F] and then [FREQ/CH]
- 8. Use Keys to enter the appropriate label, "10M LE" etc. Where this would represent the Lower End of the 10 Meter band.

## **Using the programmed Ham Frequencies**

- 1. Select the channel for the Meter band you want to search
- 2. Press the  $[CLAR/RX]$  You are now in a mode we call "the hidden dial mode". It is similar to the VFO mode on a Ham rig. The [CH] knob will vary the frequency and the [GRP] knob will change the digit to be changed by the [CH] knob.
- 3. Remember you are at the low end of the meter band so rotate the CH knob clockwise to increase frequency by 100 cycle steps.
- 4. Press [CLAR/RX] to leave the VFO mode and keep the programmed frequency.
	- a. Pressing Enter would re- program the channel
	- b. Not pressing [CLAR/RX] would block you from changing to other user channels.